# More Details: AM / FM

Here are a few more details about the AM, SSB, and FM modulation schemes introduced on the Wave Modulation page. I made the interactive animations for this section using Geogebra 4.2 (later versions can't export as html5).

Last update: 2019/12/12 18:40

For both AM and FM examples, we'll Let:

- < latex>  $c(t) = \cos(2 \pi f c t)$  < / latex> be the radio carrier with frequency < latex>  $c(t) = \cos(2 \pi f c t)$
- <latex> \$s(t) = \cos(2 \pi f\_s t)\$ </latex> be the baseband audio signal with frequency <latex>\$f\_s\$</latex>

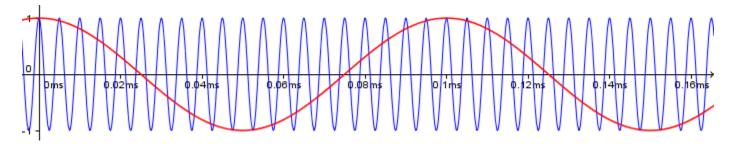

With the radio carrier frequency several times greater than the baseband audio signal.

## **AM**

The resulting *Amplitude Modulated* radio wave is the **product** of the vertically shifted baseband signal and the radio carrier, which is also equal to the **sum** of the carrier and the two side bands:

```
 \begin{align} \Big\{ (t) + 1\Big\} \Big\} \times (t) \& = \Big\{ (\cos(2 \pi f_s t) + 1\Big\} \Big\} \times (2 \pi f_s t) + 1\Big\} \Big\} \times (2 \pi f_s t) \times (2 \pi f_s t) \times (2 \pi f
```

In line 1, I distributed the bracket, which, in line 2, gave us the carrier (last term) and a product (first term). To expend this product into the sum of the two side bands (line 3), I added these two trig identities together:

```
 \label{eq:cos(A+B) = & cos(A) cos(B) - sin(A) sin(B) } $$ \cos(A-B) = & \cos(A) \cos(B) + \sin(A) \sin(B) $$ \end{align} </label{eq:align} </label{eq:align} </label{eq:align} </label{eq:align} </label{eq:align} </li>
```

#### Which gives:

Use this animation to see what happens when you vary the individual frequencies. You can use the check boxes to show or hide different waves.

Some things to try:

• Set f<sub>s</sub> at 10 and f<sub>c</sub> at 200 and check only the transmitted signal. You can easily imagine what the envelope (the baseband signal) should be that produced that signal. But...

Last update: 2019/12/12 18:40

• Decrease f<sub>c</sub> slowly. At some point (around 20 or 30) the baseband signal becomes unrecoverable. This illustrates the point that to transmit a high frequency baseband, a higher frequency carrier is needed (at least 3 to 4 times the frequency of the baseband signal. This is why with digital signals, the higher the transfer speed, the higher the carrier frequency needs to be.

## **FM**

Mathematically, FM is less intuitive and more complicated than AM to understand. The first step is to modulate the frequency by adding a scaled baseband function to it:

<latex> \$\$2\pi f c \quad \rightarrow \quad 2\pi f c + 2\pi k s(t)\$\$ </latex>.

- Here, \$f c\$ is the frequency of the carrier, which is a constant (this is important),
- and \$k\$ is a scaling factor we can use to decide how much of a variation we allow the baseband signal to impart on the carrier frequency. When \$k = 0\$, there is no modulation, and the greater \$k\$ becomes, the bigger the effect is.

Now, it might be tempting to simply substitute this sum in the wave like so:

<| altex>  $\$  \cos(2\pi f\_c t) \quad \rightarrow \quad \cos\Big(\big(2\pi f\_c + 2\pi k s(t)\big) \$\$ </| altex>

but that's **not quite right** because the frequency is derived from the change in angle. To solve this properly, we need some calculus and deduce the angle from our new frequency:

The frequency modulated transmission is actually given by:

<|latex>  $\$  \cos\Big(2\pi f\_c t + 2\pi k \int\_0^{t}s(\tau) d\tau\Big) \$\$ </|atex>

In our particular example, with <latex>  $$s(t) = \cos(2 \pi f_s t)$ \$ </latex>, the modulated radio signal becomes:

 $$$ \left(2 \pi f_c t + 2\pi k \right) &= \cos\left(2 \pi f_c t + 2\pi k \right) &= \cosh\left(2 \pi f_c t + 2\pi k \right) &= \cosh\left(2 \pi f_c t + 2\pi k \right) &= \cosh\left(2 \pi f_c t + 2\pi k \right) &= \cosh\left(2 \pi f_c t + k \sin(2 \pi f_c t)\right) &= \cosh\left(2 \pi f_c t + k \sin(2 \pi f_c t)\right) &= \cosh\left(2 \pi f_c t + k \sin(2$ 

For more details about FM, see: http://www.ece.umd.edu/~tretter/commlab/c6713slides/ch8.pdf

Use this animation to see what happens when you vary the individual frequencies. You can use the check boxes to show or hide different waves.

Some things to try:

• Set f<sub>s</sub> at 10 and f<sub>c</sub> at 200 and check only the transmitted signal. Notice how when the baseband is high, the **transmitted wave** is "tight" (ie, its frequency is high), and vise-versa. But...

- Decrease f<sub>c</sub> slowly. At some point (around 20 or 30) that pattern becomes unnoticeable. Again, this illustrates the point that to transmit a high frequency baseband, a higher frequency carrier is needed (at least 3 to 4 times the frequency of the baseband signal. This is why with digital signals, the higher the transfer speed, the higher the carrier frequency needs to be.
- Increase and decrease **k** to see the effect it has on the transmitted wave. The greater **k**, the more bandwidth the resulting signal uses. This dictates the difference between "Narrow Band FM" and "Wide Band FM".

See https://electronicspost.com/narrow-band-fm-wide-band-fm/

### **PM**

Phase Modulation is not usually discussed in ham radio courses, but after understanding FM, we pretty much get PM for free... Recall that for the wave  $\cos(2\pi f + \pi)$ , \$f\$ is the frequency and  $\pi$  is the phase shift. For a pure tone, both of these are constant.

- With FM, we saw that modulating the frequency led to \$\cos\Big(2 \pi f\_c t + 2\pi k \int\_0^{t}s(\tau)d\tau\Big)\$.

Essentially, with PM, we simply let \$\phi\$ vary with the baseband \$s(t)\$. But the thing to notice is that PM looks a lot like FM. In fact, an FM signal modulated by \$s(t)\$ is the same as a PM signal modulated by \$\int\_0^{t}s(\tau)d\tau\$. In other words, the receiver needs to know if the signal was modulated in FM or PM since both wave forms look similar.

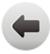

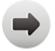

Last update: 2019/12/12 18:40